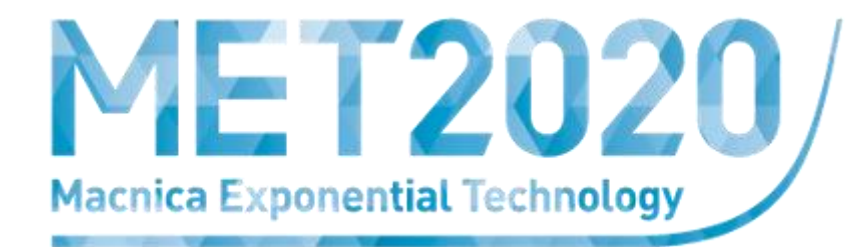

# **Macnica Exponential Technology 2020 ユーザーガイド**

2020.11

主催:株式会社マクニカ

Copyright ©Macnica, Inc. All rights Reserved.

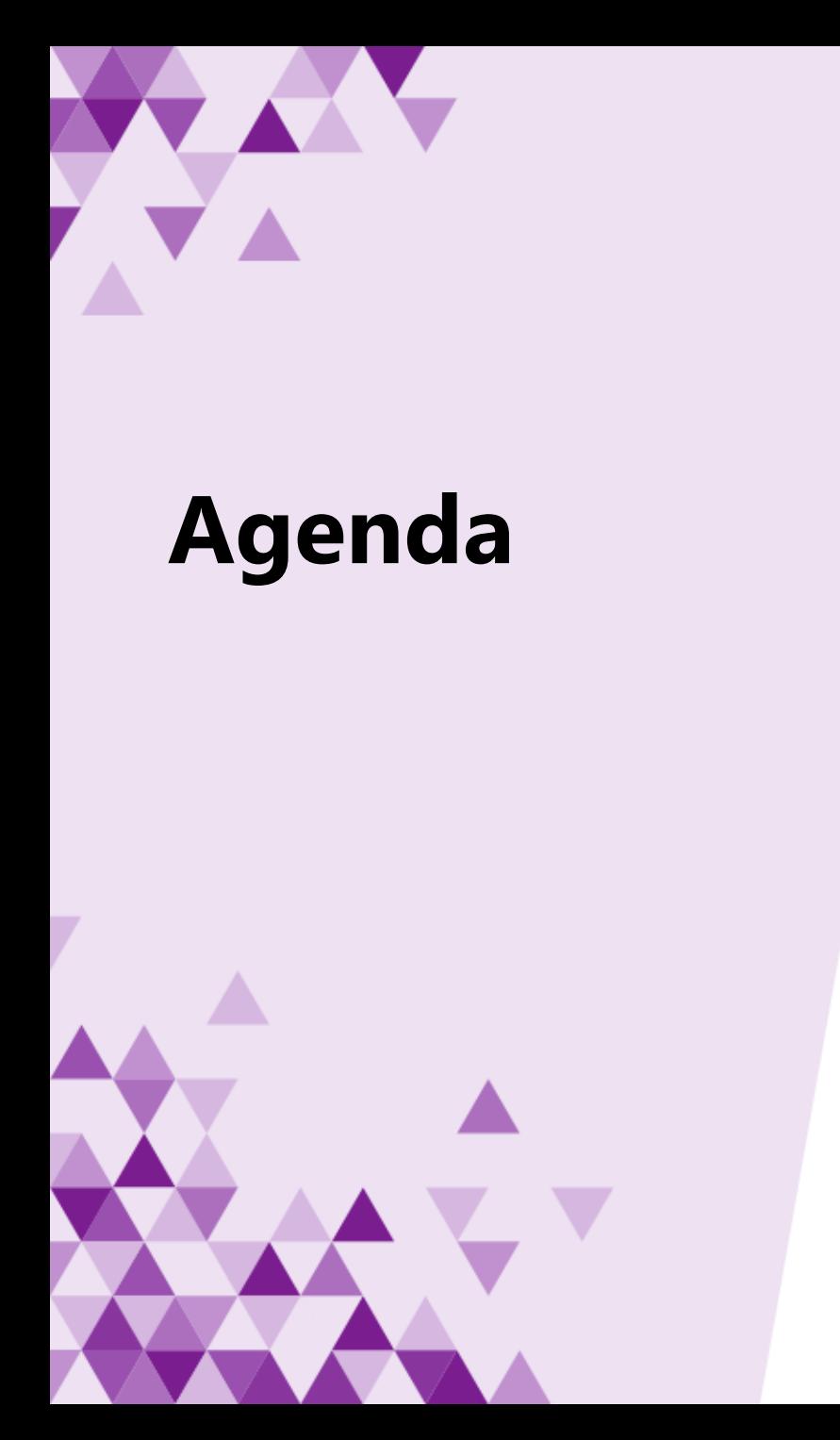

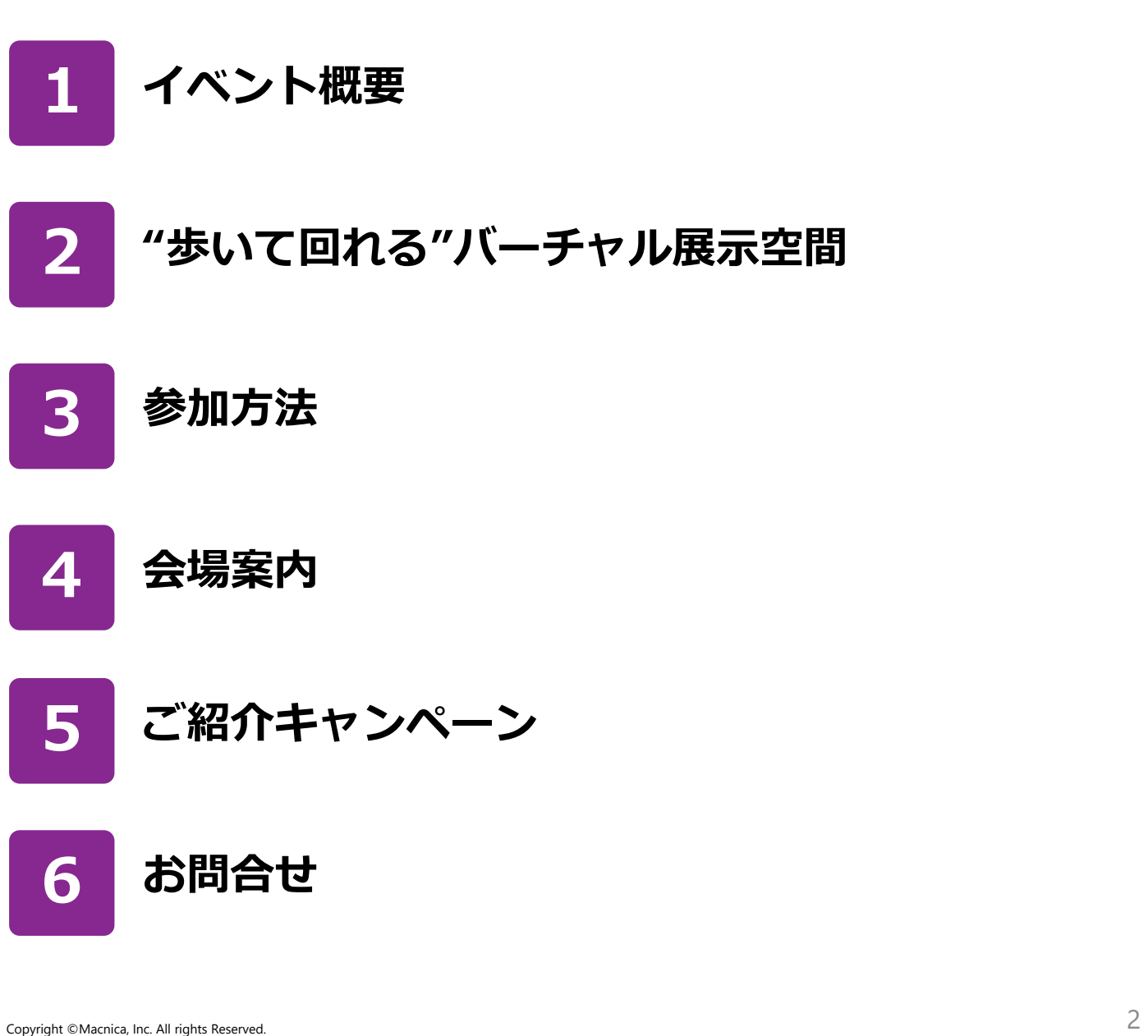

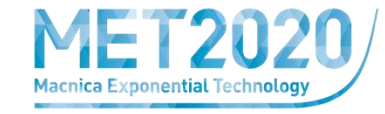

# **「Macnica Exponential Technology 2020」で、あたらしい未来体験を 12のブースと60を超える多彩なセッションをご用意しております**

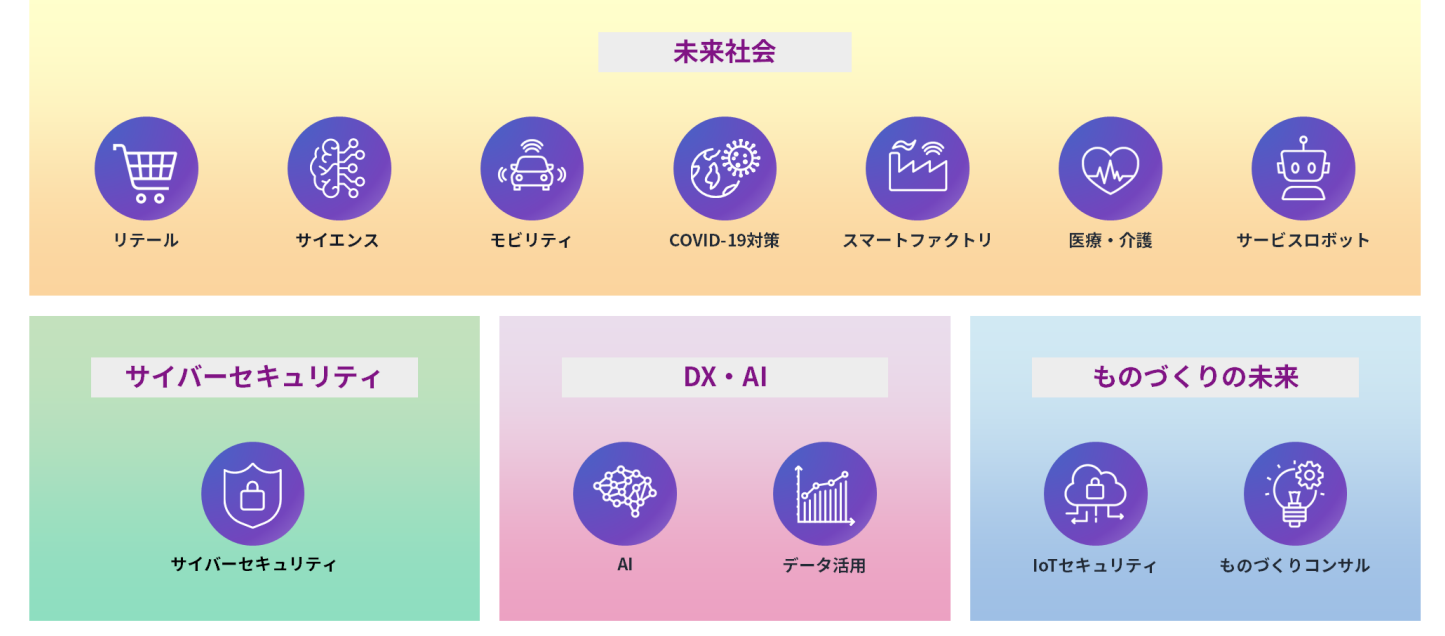

**日程:2020年11月18日(水)9:00 - 12月11日(金)17:00 ■会場:バーチャル展示会(オンライン開催) ▶費用:無料(事前登録制)** 

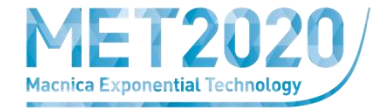

#### **ご自身が選択した3Dアバターでイベント空間を自由に回遊できます**

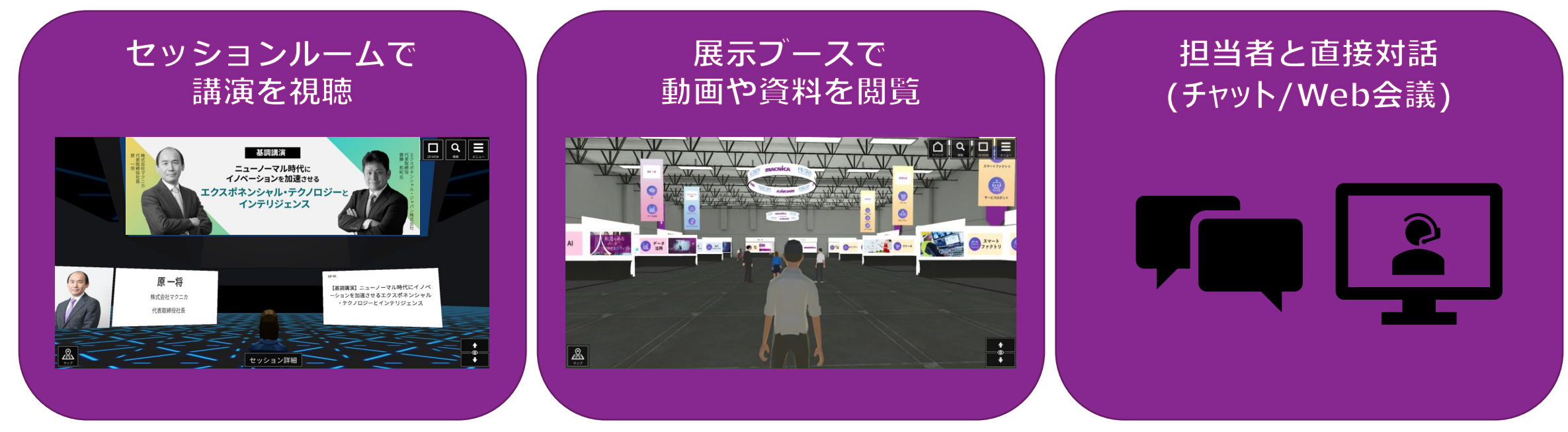

#### **推奨環境**

- **ブラウザ Microsoft Edge/Google Chrome ※いずれも最新版**
- **PC Windows:(CPU)Intel® Core™ i5/AMD Ryzen™ 5 以上**
- **Mac:(CPU)Intel® Core™ i5 以上 ※いずれも(メモリ)4GB以上**
- **スマートデバイス iPhone,iPad(iOS7以降)/Android(ver.4.4以降)**
	- 2D/3Dを切り替えてご使用いただけます(スマートフォンからの視聴は2Dのみ)

#### **Agenda3.参加方法**

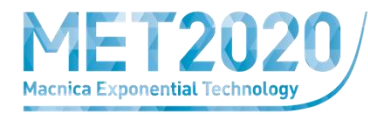

2Dの通常のWebサイトの表示で、

イベントへ参加できます。

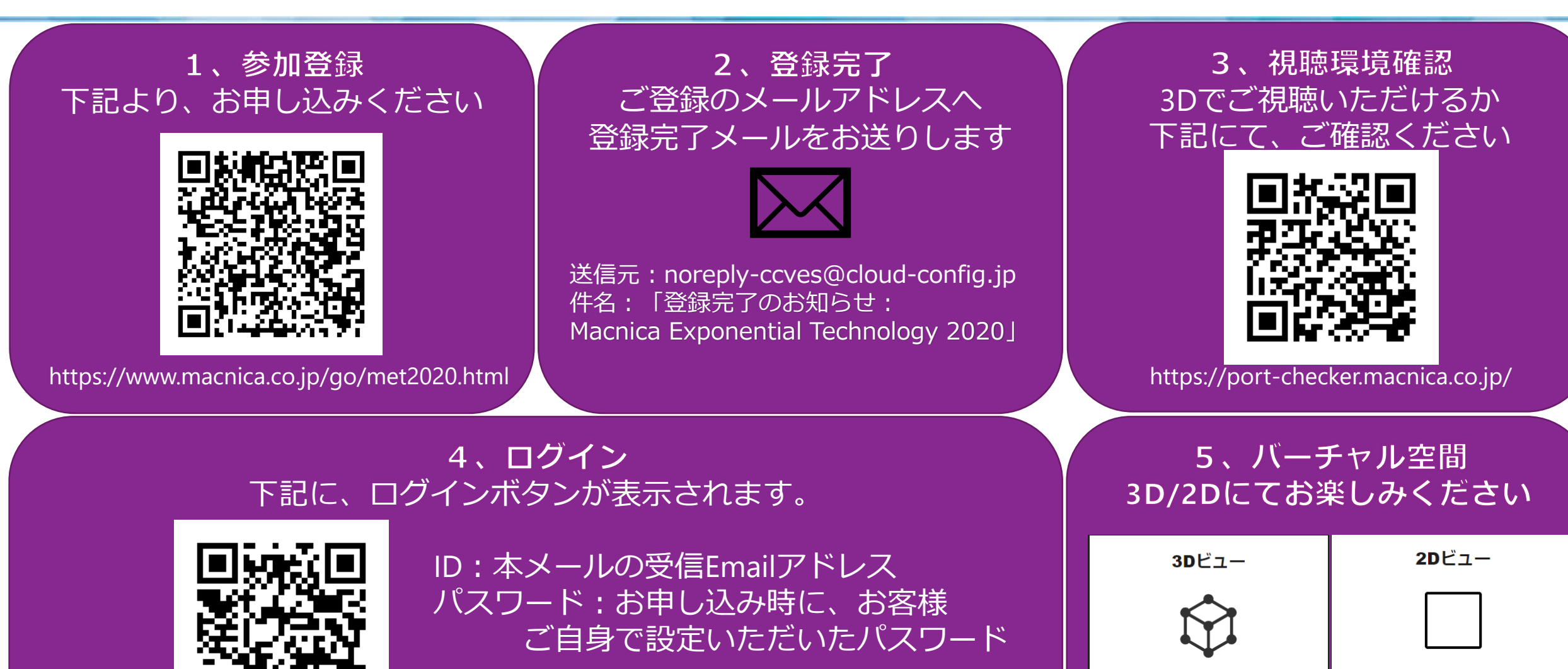

Copyright ©Macnica, Inc. All rights Reserved. 5

3D空間上でアバターを操作しながら、

イベントへ参加できます。

https://www.macnica.co.jp/go/met2020-login.html

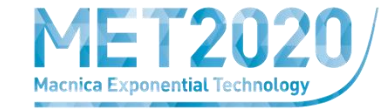

# **3Dビューで使用するアバター・ゲスト名を設定できます。**

#### 使用するアバターを選択し、ゲスト名を入力してください。ゲスト名はイベント参加者に表示されます。

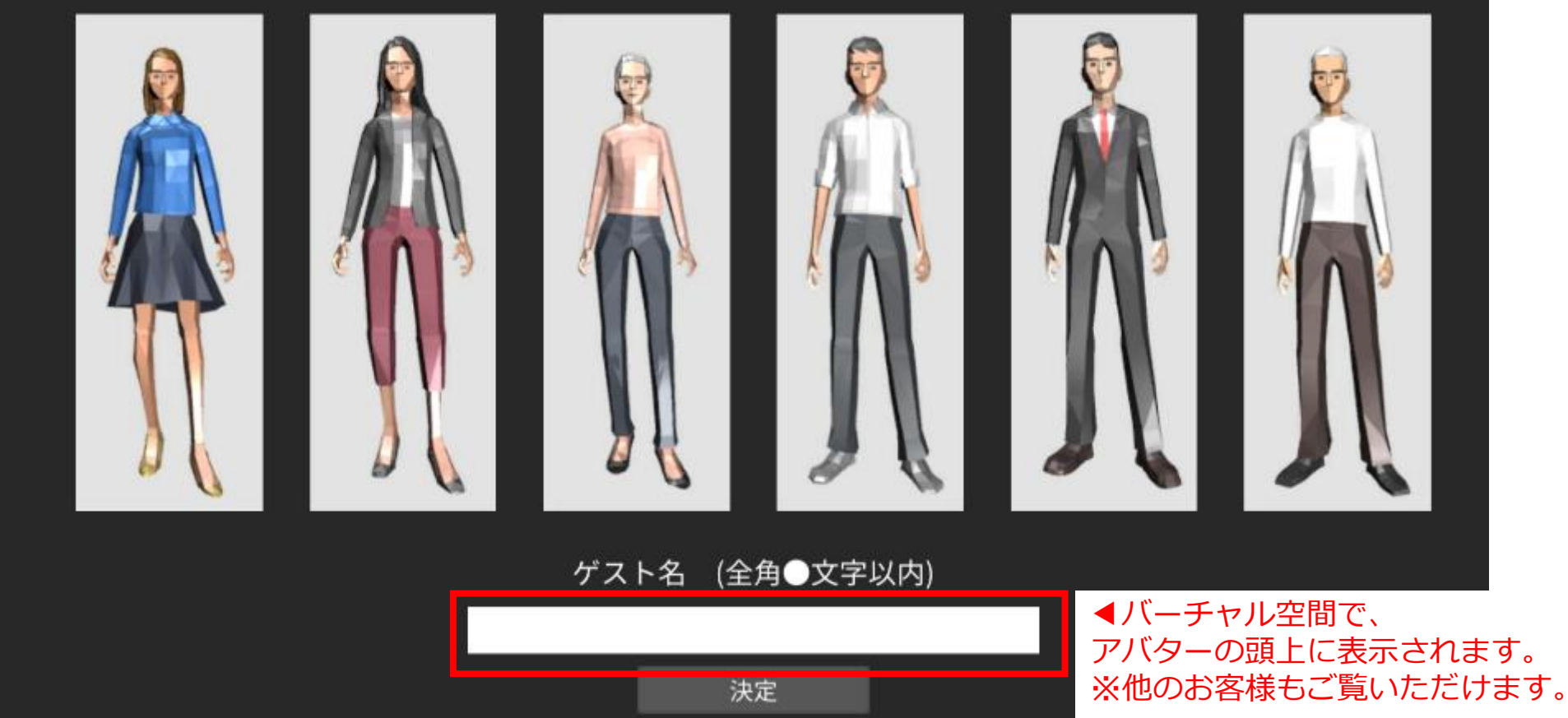

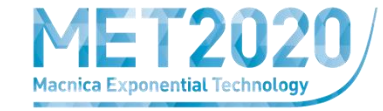

# **頭上のアイコンで、オンライン名刺交換が実施できます**

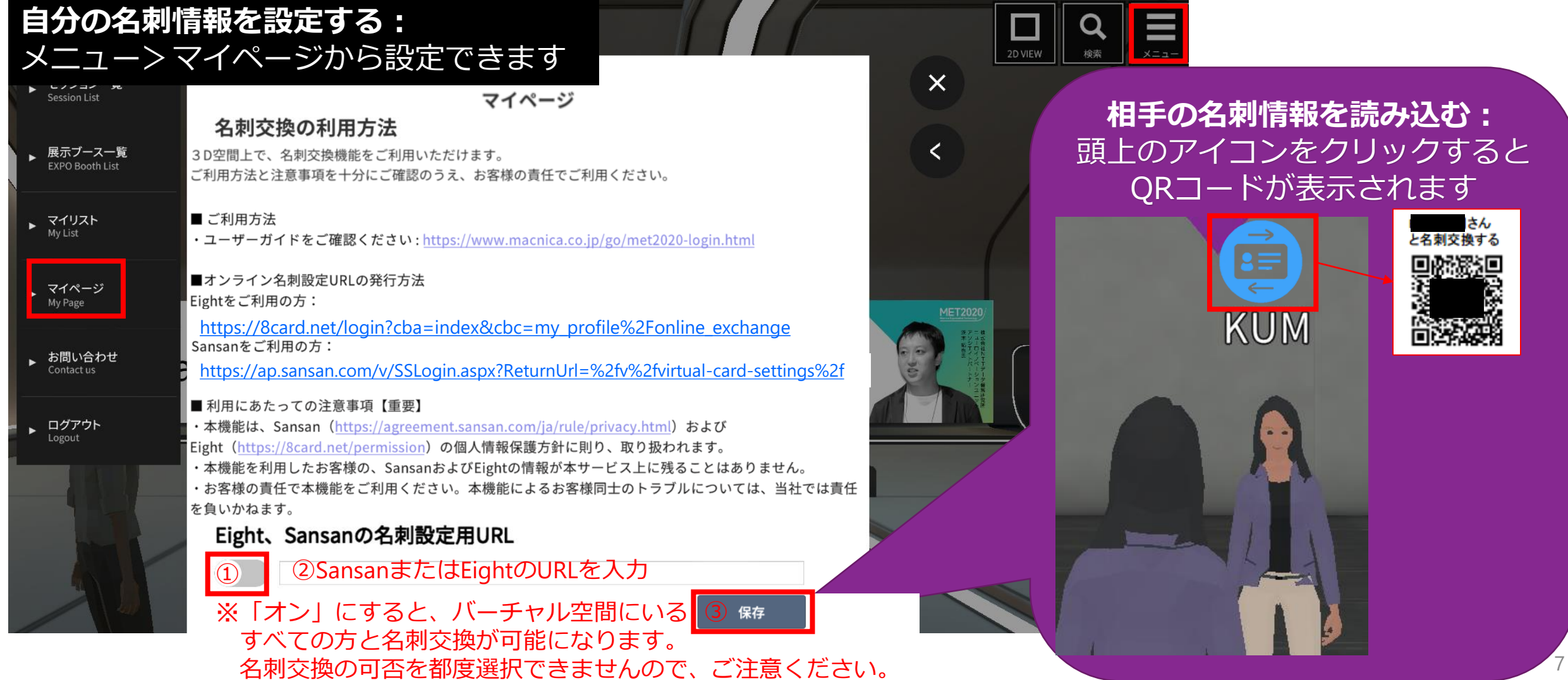

**Agenda4.会場案内**

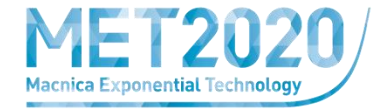

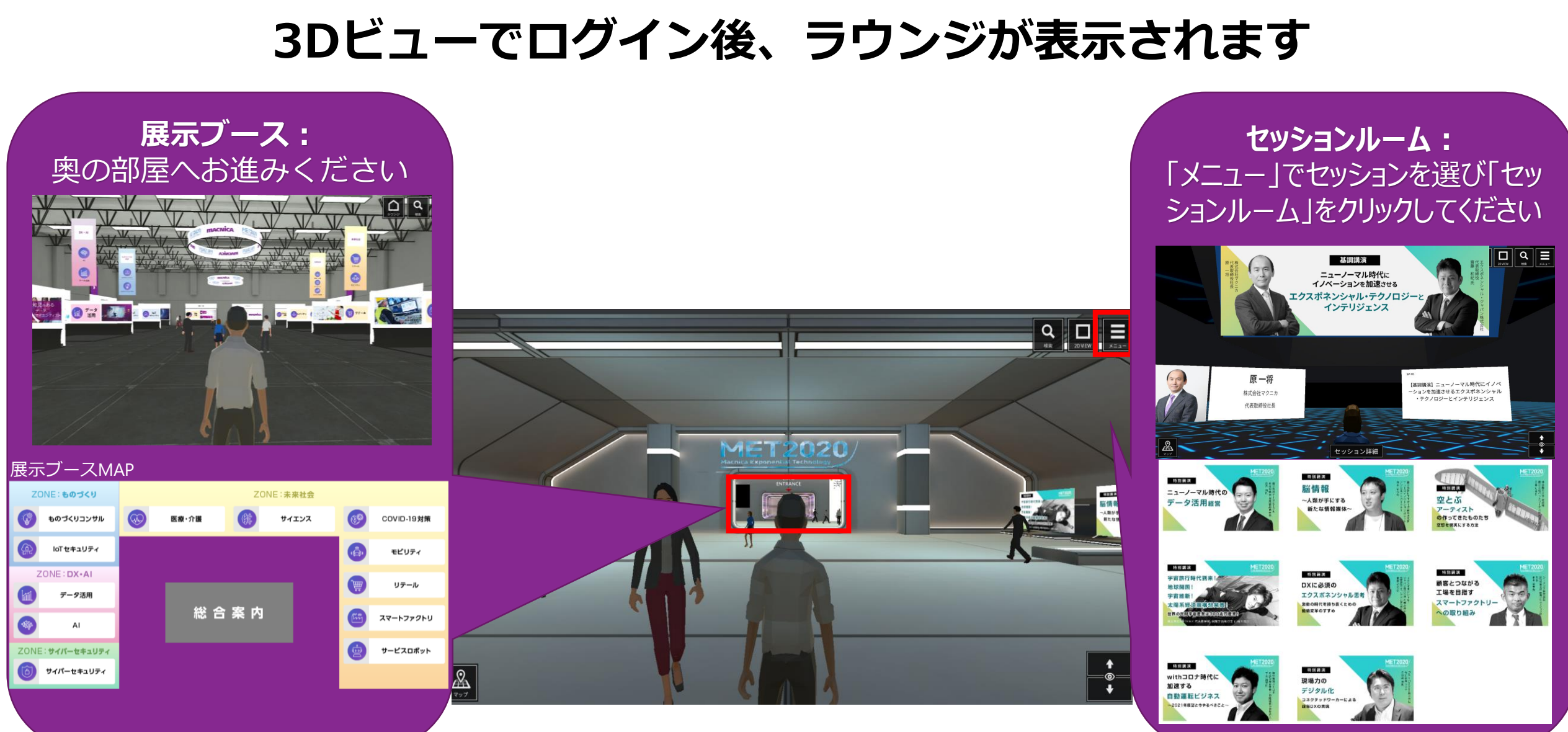

Copyright ©Macnica, Inc. All rights Reserved.

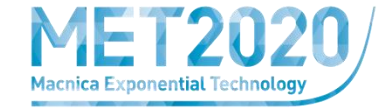

### **12のブースで動画や資料をご覧いただけます**

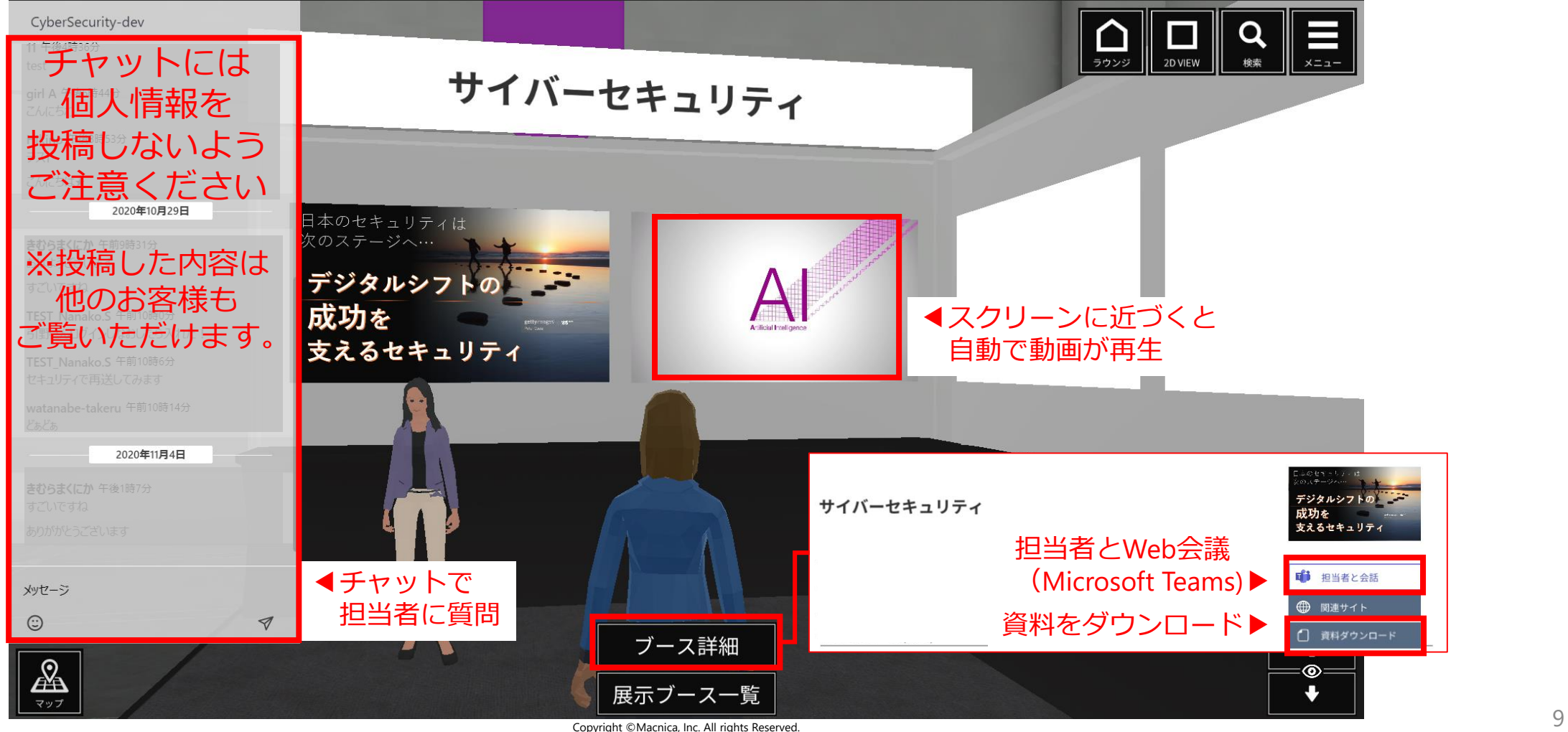

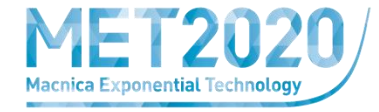

# **ご参加の際は、下記にご注意ください。**

- **・3Dにログインできない方は、視聴環境を下記にてご確認ください <https://port-checker.macnica.co.jp/>**
- **・チャット機能は3Dビューのみとなります。**
- **2Dビューの場合、「担当者と会話(=web会議)」「アンケート」にて**
- **ご質問・ご意見をお寄せください。**
- **・チャットにご記入いただいた内容は -他のお客様もご覧になります。個人情報・機密情報を書き込まないようご注意ください。 -修正・取消ができません。投稿前に内容をよくご確認ください。**
- **・ 担当者と会話(=web会議)は、**
	- **-受付時間内での対応となります。詳細は各ブースにてご確認ください。**
	- **-すぐに応答がない場合がございます。受付時間外か他のお客様対応中となりますので、 チャットでコメントをいただくか、お時間を空けてお試しください。**

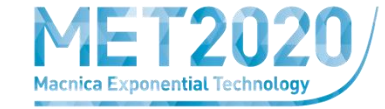

# **基調講演,特別講演,メインセッション,ミニセッションを ご覧いただけます。**

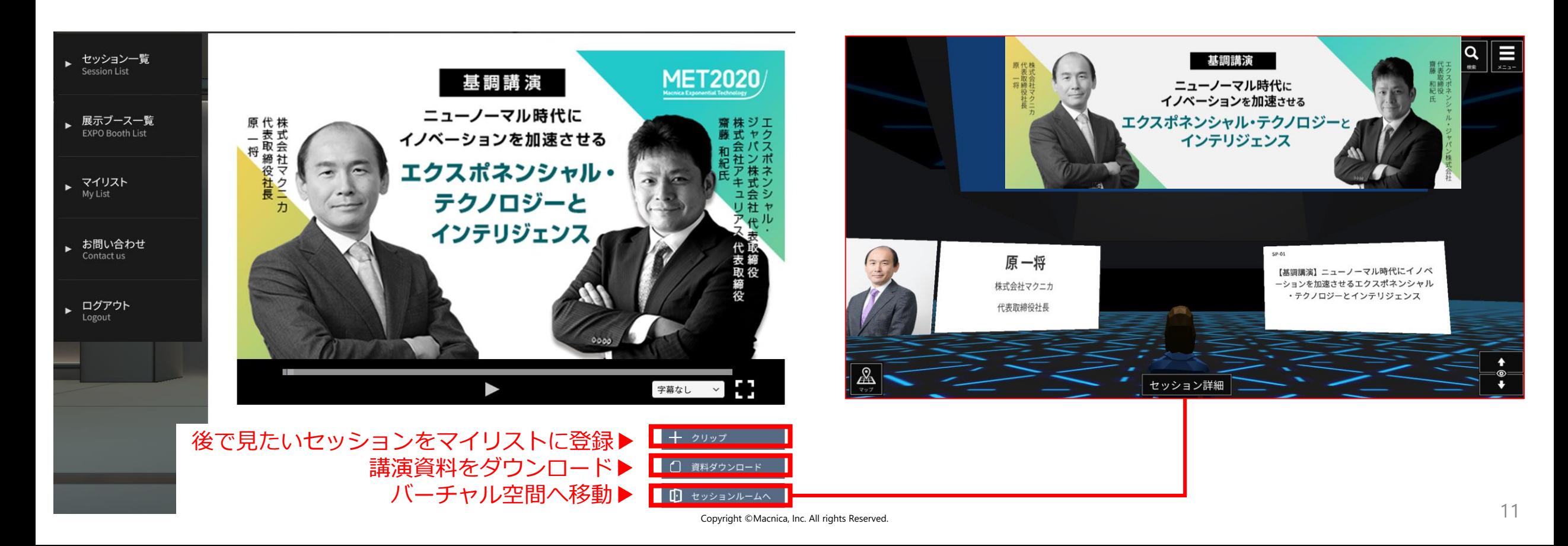

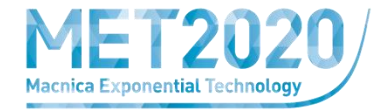

## **本イベントをご紹介いただくと、Amazonギフト券500円分が抽選で当たります**

**紹介した方・紹介された方、どちらも本イベントに登録・参加いただくと、抽選で50組100名様へAmazonギフト券をプレゼント!**

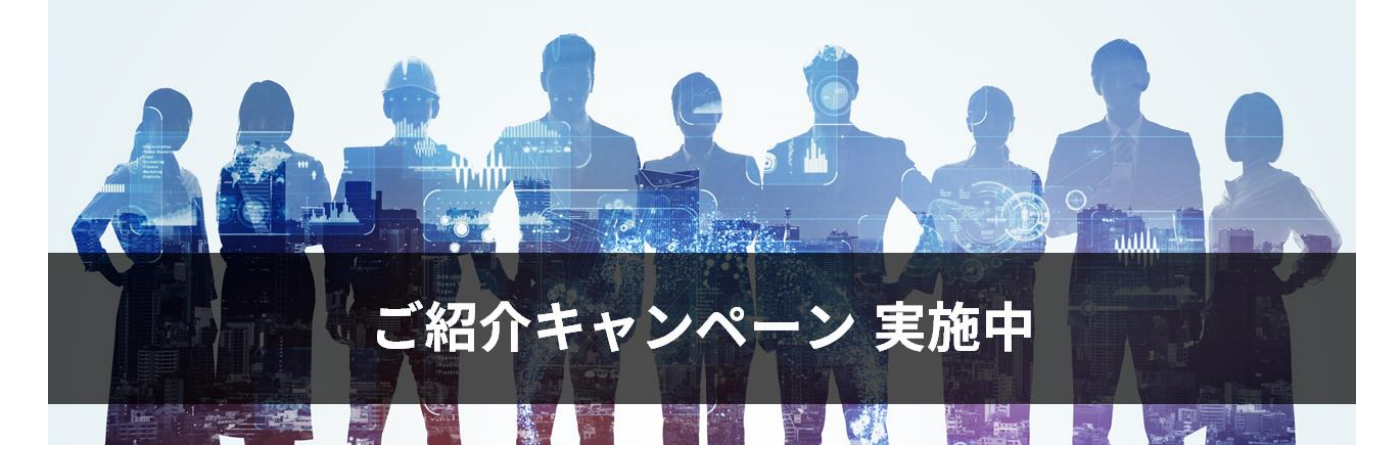

**応募方法**

**①紹介された方は、申込フォームの『本イベントの開催を何でお知りになりましたか?』で「紹介」を選択 ②『紹介者のEmailアドレス』に紹介した方のアドレスを入力**

- **応募前にご確認ください**
	- **\*当選者発表は発送をもってかえさせていただきます。**
	- **\*複数名紹介いただいた場合でも1人1つまでのプレゼントとなります。**
	- **\*Amazonギフト券はメールでの送付となります。**
	- **\*イベントお申し込み時にご登録いただいたお客様のメールアドレスをAmazon側に提供することについてご了承ください。**
- **【免責事項】**

https://www.amazon.co.jp/gp/help/customer/display.html?nodeId=201909010 **ギフト進呈にあたりAmazon側に提供するお客様のメールアドレスはAmazon.co.jpのプライバシー規約に則して扱われます。**

# **お問合せ**

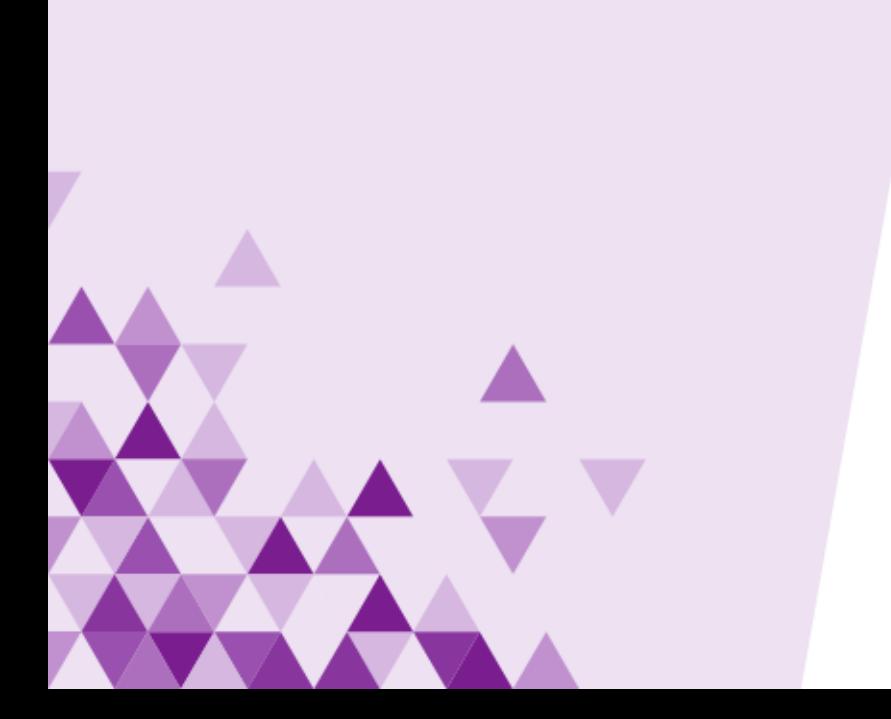

**【本件についてのお問合せ先】**

**Macnica Exponential Technology 2020 イベント事務局**

**Mail : met2020@macnica.co.jp**

**URL : https://www.macnica.co.jp/go/ met2020-login.html**

- 本資料に記載されている会社名、商品、サービス名等は各社の登録商標または商標です。なお、本資料中では、 「™」、「®」は明記しておりません。
- 本資料は、出典元が記載されている資料、画像等を除き、弊社が著作権を有しています。
- 著作権法上認められた「私的利用のための複製」や「引用」などの場合を除き、本資料の全部または一部について、 無断で複製・転用等することを禁じます。
- 本資料は作成日現在における情報を元に作成されておりますが、その正確性、完全性を保証するものではありません。